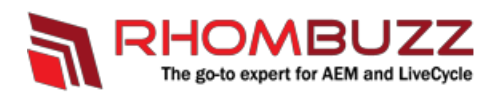

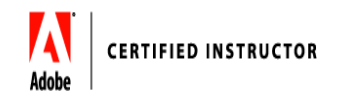

## **Adobe LiveCycle ES4 - HTML5 Forms Developer**

## *Course Description:*

This workshop is designed as an introduction to LiveCycle Forms ES4. In addition to providing you with theory about the features, a large segment of the training is devoted to hands-on exercises as well as demonstrations.

For each lesson, we start with an activity to introduce you to some of the concepts that will be covered in the lesson. We then cover the content of the lessons using a combination of lectures and demonstrations. Each lesson ends with an exercise where you can put into practice the functionality covered in the lesson.

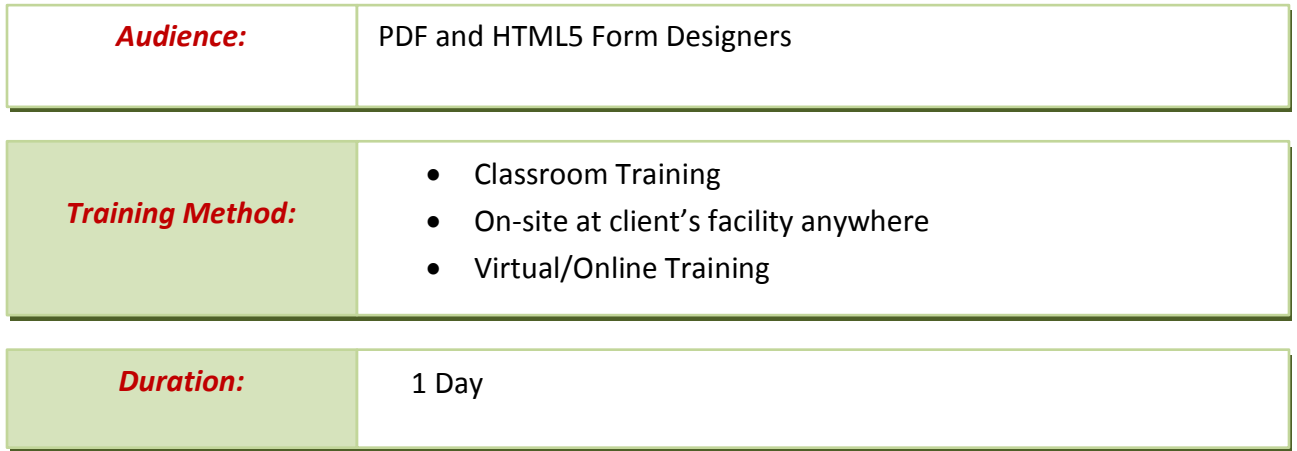

## *Training Objectives:*

Objectives (for the two-day workshop)include:

- Rendering a form (PDF or HTMLS mobile form) to a user's browser.
- Processing the form submission.
- Interacting with forms: Using the Forms Manager and the Forms Portal.
- Exploring the LiveCycle Content Repository technology(CRX).

## *Course Outline:*

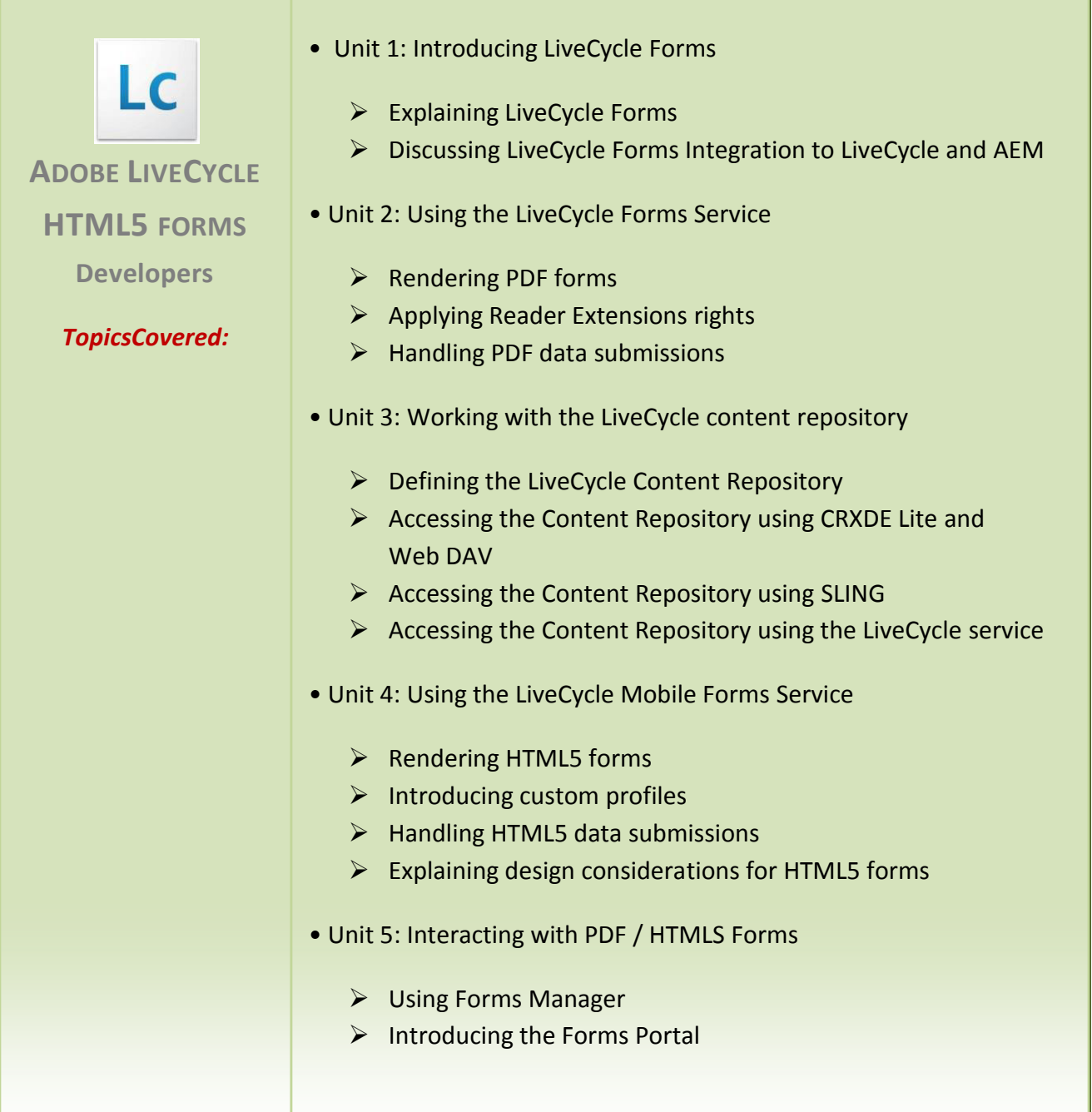